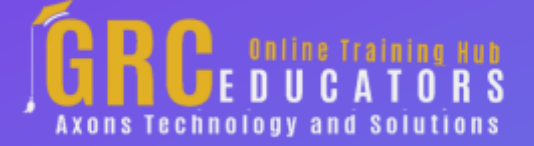

*Webinar on*

# **An Introduction To Excel Macros And VBA**

#### **Areas Covered**

*Using the Macro Recorder to Create a Macro*

*Saving a File as a Macro-Enabled Excel Workbook*

*Running a Macro*

*Creating a Button to Run a Macro*

*Editing the Macro*

*Making Your Macros Available to All Your Workbooks*

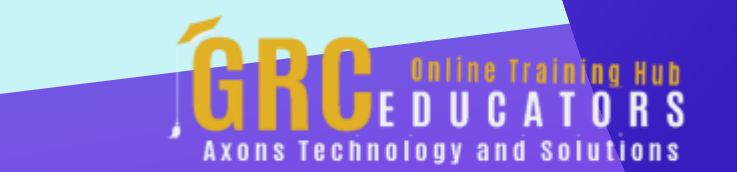

In this session, you will learn how to create and edit macros, create macros that can be re-used across multiple files and create macros that run by clicking on buttons that you create.

#### **PRESENTED BY:**

*Cathy Horwitz is an independent consultant specializing in Microsoft Office instruction. She has over 30 years of experience as a Microsoft Office instructor. Cathy is proficient in all levels of Excel, Word, PowerPoint, Outlook, and Access. Cathy holds a degree in Psychology and a Master in Business Administration degree with an emphasis in Human Resources.*

On-Demand Webinar Duration : 60 Minutes Price: \$200

### **Webinar Description**

A macro is an action or a set of actions that you can use to automate routine tasks. Macros are recorded in the Visual Basic for Applications programming language.

The easiest way to create a macro is to record the steps. Excel stores information about each step you take as you perform a series of commands. The steps you do are saved in Visual Basic code. You then run the macro to repeat, or "playback," the commands.

In this session, you will learn how to create and edit macros, create macros that can be re-used across multiple files and create macros that run by clicking on buttons that you create.

You'll learn how to create a macro the easy way by using the builtin macro recorder. You'll then progress on to learn how to make simple changes to a macro using the built-in programming language called VBA.

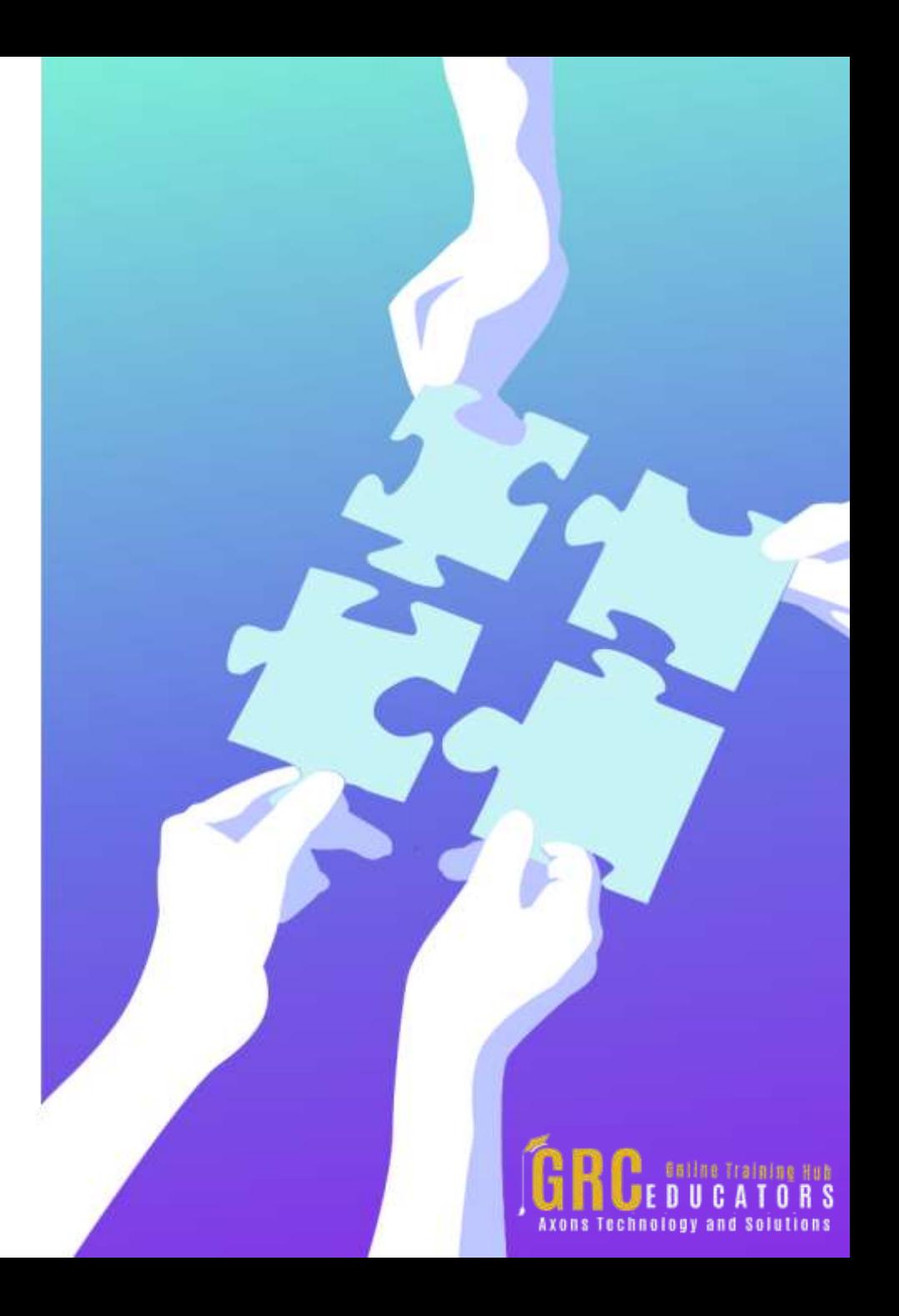

## **Who Should Attend ?**

*Business Owners, Marketers*

*CEO's / CFO's / CTO's*

*Managers, Human Resource Personnel*

*Accountants, Bookkeepers, Financial Consultants*

*CPA's, Auditors*

*IT Professionals*

*Marketers*

*Anybody with large amounts of Data*

*Anybody who uses Microsoft Excel on a regular basis, and wants to be more efficient and productive*

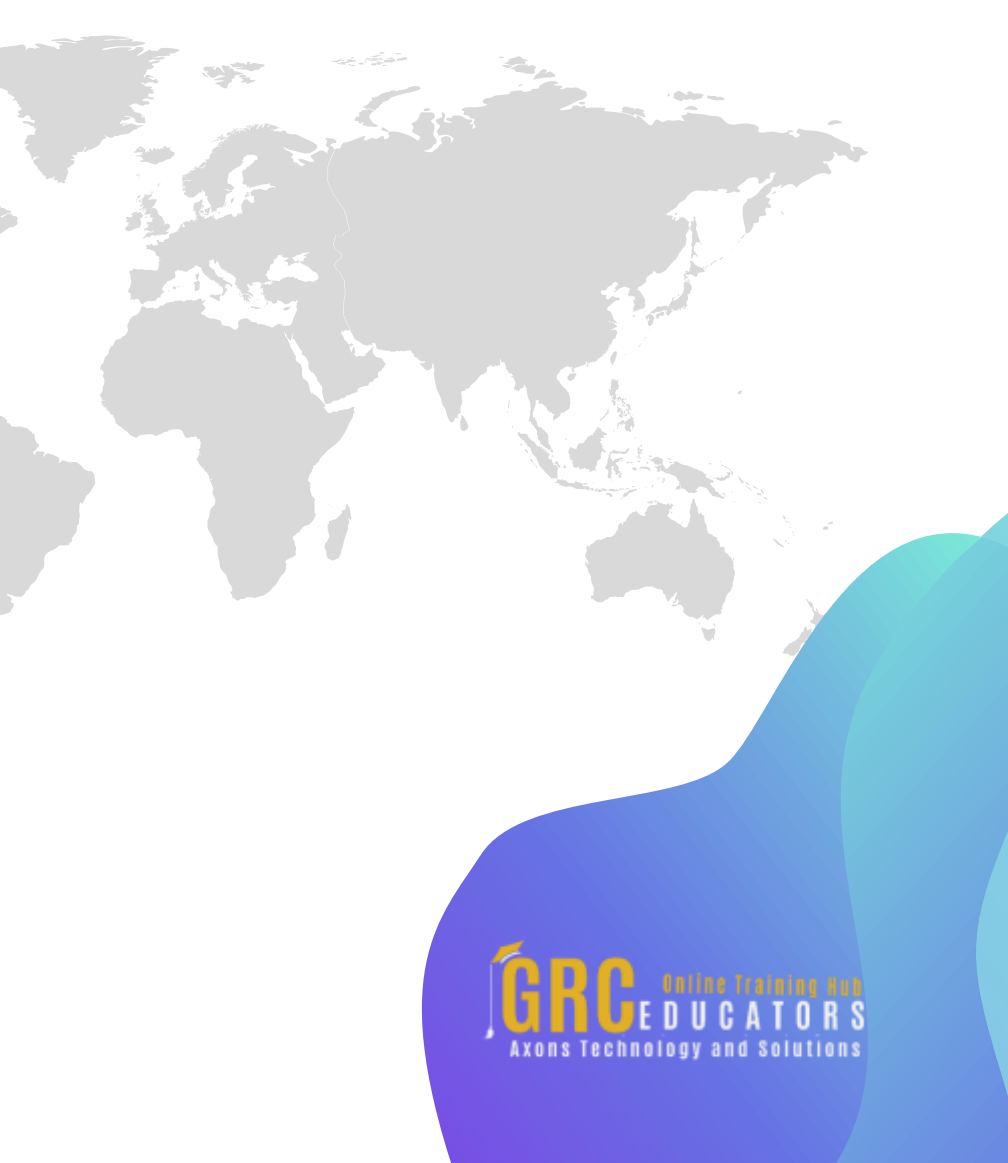

# **Why Should Attend ?**

*Being able to create and edit a macro is one of the must-have skills for Excel Power Users. Having this knowledge will save you hours of time by allowing you to automate any Excelbased task or process. If you've never created macros or used VBA before, this webinar is for you.*

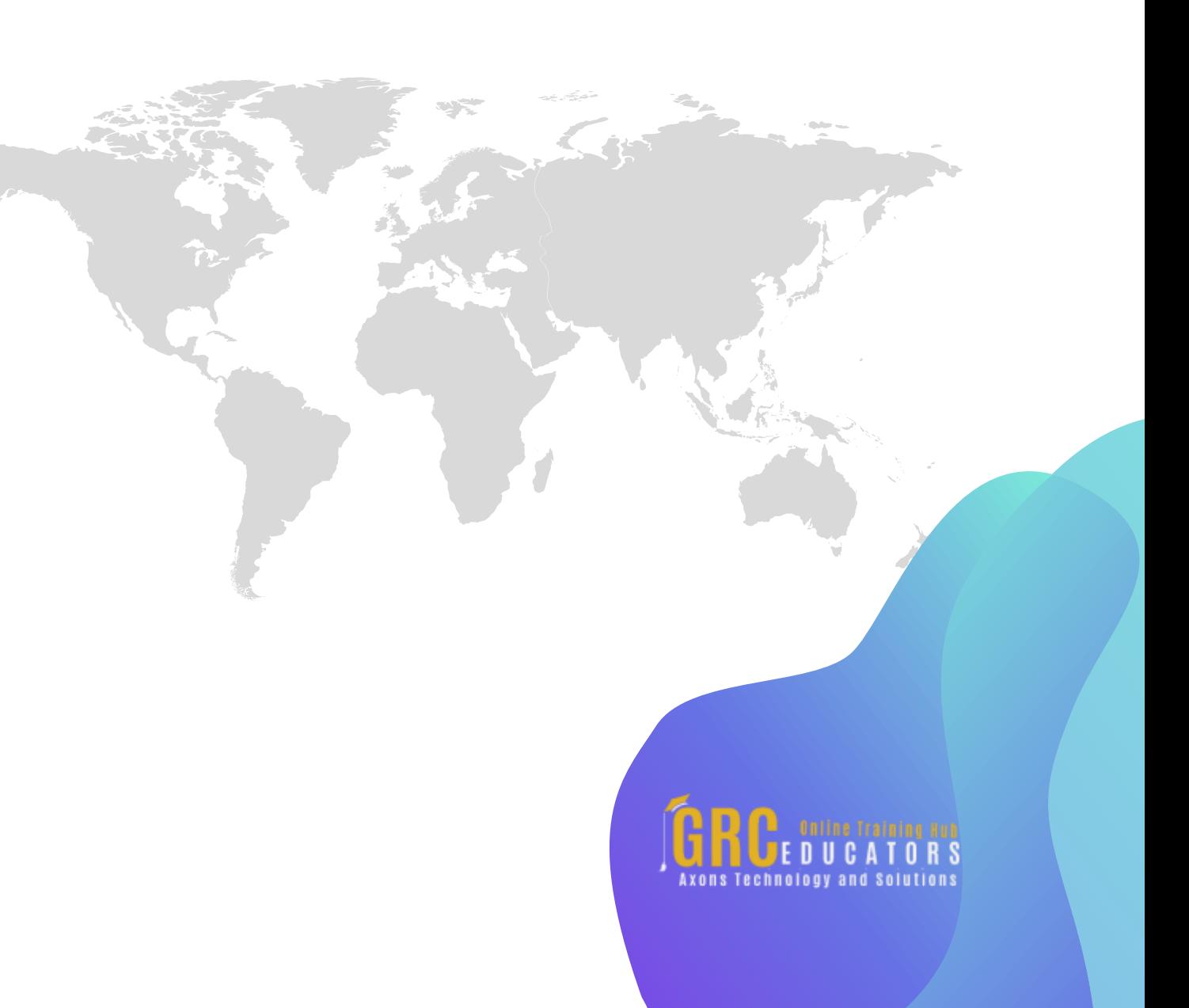

# **www.grceducators.com support@grceducators.com 740 870 0321**

To register please visit:

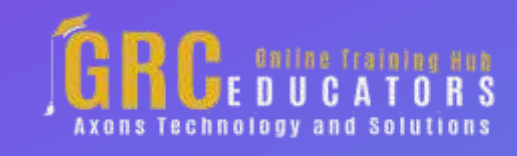